# CSCI [4|6]730 Operating Systems

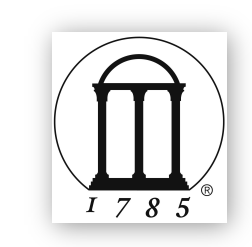

Maria Hybinette, UGA

Main Memory

# Review: Motivation for Multiprogramming

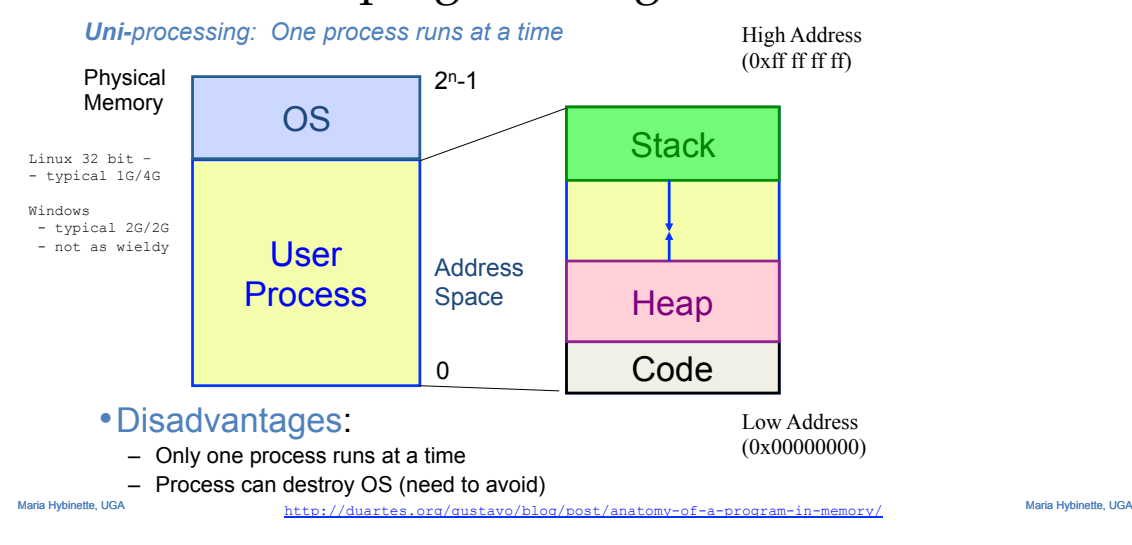

# Memory Questions?

- •What is main memory?
- •How does *multiple* processes share memory space?
	- Key is how do they refer to the memory addresses. • Utilizing memory access for everyone! Dynamically!
- •What is *static* and *dynamic* allocation?
- •What is *segmentation*?

Multiprogramming Goals

- Sharing
	- Several processes co-exist in main memory
	- Cooperating processes can share portions of address space (
- Transparency
	- Processes are not aware that memory is shared
	- Works regardless of number and/or location of processes
- Protection
	- Cannot corrupt OS or other processes
	- Privacy: Cannot read data of other processes
- Efficiency
	- Do not waste CPU or memory resources
	- Keep fragmentation low (later)

# Memory Addresses

- •Address space
	- What we got so far:
		- **Physical addresses**
		- How can we make access to these transparent?
- •Need to provide support for **multiple** processes loaded into memory (and make memory accessible).
	- Option 1: Static Reallocation (IBM S/360)

Maria Hybinette, UGA

Maria Hybinette, UGA

# Static Relocation (after loading)

- •Goal: Allow transparent sharing - Each address space may be placed *anywhere* in memory
	- OS finds free space for new process
	- Modify (rewrite) addresses (similar to linker) when loading the process (addresses modified only once).
	- Fixed addresses.
- •Advantages:

Maria Hybinette, UGA

- Allows multiple processes to run
- Requires **no hardware** support

Static Reallocation

### •Disadvantages:

- No protection
	- Process can destroy OS or other processes • No privacy
- Address space must be allocated contiguously
	- Allocate space for worst-case stack and heap
	- Processes may not grow (in size).
- Cannot move process after they are placed or loaded (static addresses)
- Fragmentation (later)

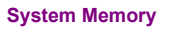

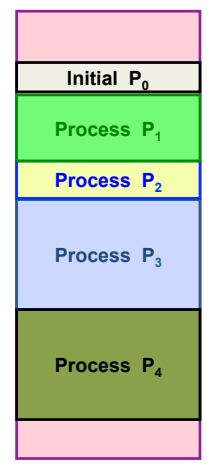

# *Dynamic* Relocation (hardware support)

- Goal: *Protect* processes from one another
- Requires hardware support
	- Memory Management Unit (MMU)
- MMU dynamically changes process address *at every* memory reference (compute address on-the-fly)
	- Process generates logical or virtual addresses
- Memory hardware uses physical or real addresses

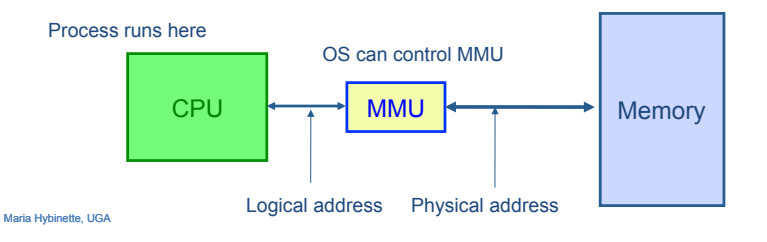

**Initial P<sub>o</sub>** Process P<sub>3</sub> Process P<sub>2</sub> **Process P. System Memory** 0000 1004 0150

# Hardware Support for Dynamic Relocation

- Two operating modes
	- Privileged (protected, kernel) mode: OS runs
		- When enter OS (trap, system calls, interrupts, exceptions)
		- Allows certain instructions to be executed
		- Can manipulate contents of MMU
		- Allows OS to access all of physical memory
- User mode: User processes run • Perform translation of logical address to physical address
- MMU contains base and bounds registers
	- base: start location for address space (physical address)
	- bounds: size limit of address space (memory span)

### Implementation of Dynamic Relocation

- Translation on every memory access of user process
	- MMU compares logical address to bounds register • if logical address is greater, then generate error
	- MMU adds base register to logical address to form physical address

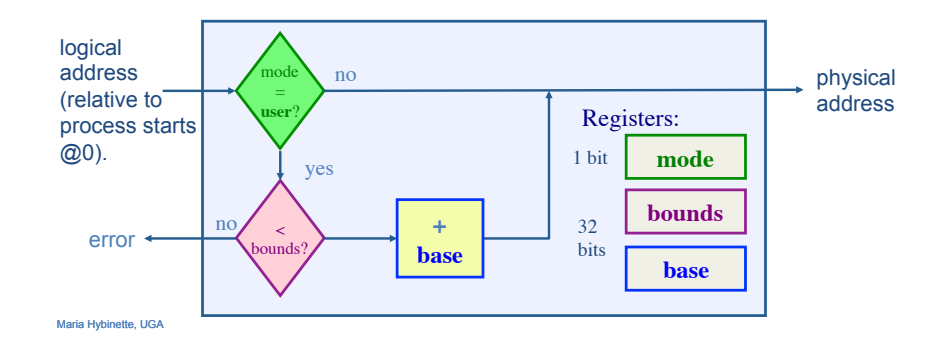

Maria Hybinette, UGA

# Example of Dynamic Relocation

- What are the physical addresses for the following 16-bit logical addresses (HEX: highest F:1111)?
- Process 1: base: 0x4320, bounds: 0x2220 (in HEX)
	- $0x0000$ :
	- $0x1110:$
- $-0x3000:$
- Process 2: base: 0x8540, bounds: 0x3330
	- $0x0000:$
	- $0x1110:$
	- $-0x3000:$
- Operating System
	- $0x0000:$
	- $-$  0x5FFF:

# Example of Dynamic Relocation

- What are the physical addresses for the following 16-bit logical addresses (HEX: highest F: 0x1111)?
- Process 1: base: 0x4320, bounds: 0x2220 (in HEX)
	- $0x0000$ :  $0x4320$
	- 0x1110: 0x5430
	- 0x3000: segmentation fault
- Process 2: base: 0x8540, bounds: 0x3330
	- 0x0000: 0x8540
	- 0x1110: 0x9650
	- $-$  0x3000: 0xB540
- Operating System
	- 0x0000: 0x0000
	- $-$  0x5FFF: 0x5FFF

# Managing Processes with *Base* and *Bounds*

- •Context-switch
	- Add base and bounds registers to (process control block) PCB
	- Steps:
		- 1. Change to privileged mode
		- 2. Save base and bounds registers of old process
		- 3. Load base and bounds registers of new process
		- 4. Change to user mode and jump to new process
- •What if don't change base and bounds registers when switch?
- •Protection requirement
	- User process cannot change base and bounds registers
	- User process cannot change to privileged mode

Maria Hybinette, UGA

# Base and Bounds Discussion

0

#### • Advantages

- Provides protection (both read and write) across address spaces
- Supports dynamic relocation • Can move address spaces • Why might you want to do this?
- Simple, inexpensive: Few registers, little logic in MMU 42094
- Fast: Add and compare can be done in parallel
- Disadvantages
	- Each process must be allocated contiguously in physical memory
		- Must allocate memory that may not be used by process in advance
	- No partial sharing: Cannot share limited parts of address space

Maria Hybinette, UGA • Examples: MINIX, IBM 360, UNIVAC

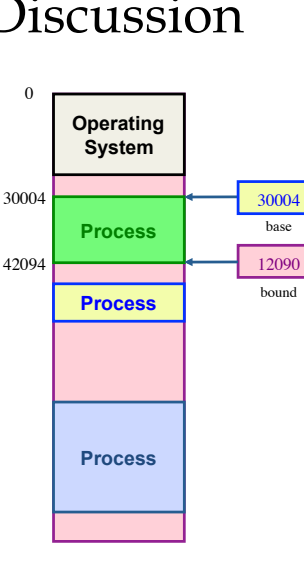

#### Maria Hybinette, UGA Segmentation • Divide address space into logical segments – Each segment corresponds to logical entity in address space • code, • stack, • heap • Each segment can independently: – be placed separately in physical memory – grow and shrink – be protected (separate read/write/execute protection bits) • Example: MULTICS, UNIX ancestor. subroutine stack symbol table main<br>program die table heap heap main program subroutine symbol table Physical Address Space **Logical** Address Space stack

# Segmented Addressing

### •How does process designate a particular segment?

- Use part of logical address
	- Top bits of logical address select segment
	- Low bits of logical address select offset within segment

Need Bounds

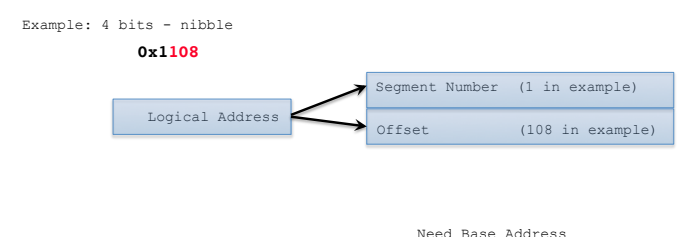

# Segmentation Implementation

- MMU accesses a Segment Table (per process)
	- Each segment has own base and bounds, (+ protection bits)
	- $-$  Example : 0x1108

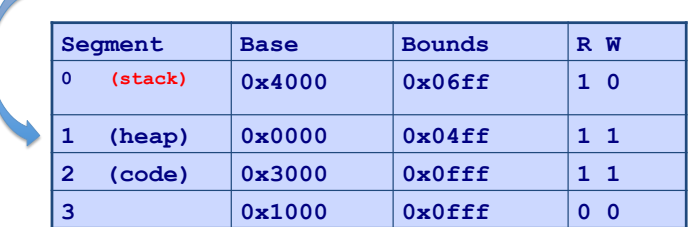

- **Translate logical addresses** ⇒ **physical addresses:** 
	- » **0x0240: 0th segment 240 internal address within segment** ⇒ **what address?**
	- » **0x1108:**
	- » **0x265c:**
- $M_{\rm p}$  0x3002:

# Discussion of Segmentation

### • Advantages

- Enables sparse allocation of address space
	- Stack and heap can grow independently
	- Heap: If no data on free list, dynamic memory allocator requests more from OS (e.g., UNIX: malloc calls sbrk())
	- Stack: OS recognizes reference outside legal segment, **extends** stack implicitly
- Different protection for different segments
	- Read-only status for code
- Enables sharing of selected segments
- Supports dynamic relocation of each segment

#### • Disadvantages

- Each segment must be allocated contiguously
	- May not have sufficient physical memory for large segments

» **0x3002:** Maria Hybinette, UGA

## When to *Bind* Physical & Logical Addresses

- Compile time: If memory location known a priori, absolute code can be generated; must recompile code if starting location changes
- Load time: Must generate relocatable code if memory location is not known at compile time
- Run Time: Binding delayed until run time if the process can be moved during its execution from one memory segment to another.
- \*\* Need hardware support for address maps (e.g., base and limit registers)

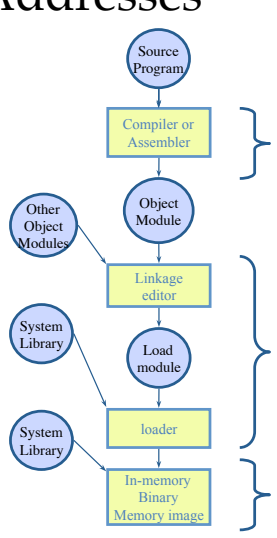

# Motivation for Dynamic Memory

- Why do processes need dynamic allocation of memory?
	- Do not know amount of memory needed at compile time
	- Must be pessimistic when allocate memory statically
		- Allocate enough for worst possible case • Storage is used inefficiently
- Recursive procedures
	- Do not know how many times procedure will be nested
- Complex data structures: lists and trees

– struct my\_t

- \*p =  $(struct my t *)$ malloc(sizeof(struct my t));
- Two types of dynamic allocation
	- Stack
	- Heap

## Stack Organization

• Definition: Memory is freed in opposite order from allocation

alloc(A);

alloc(B);

- alloc(C);
- free(C);
- alloc(D);
- free(D); free(B);
- free(A);
- Implementation: Pointer separates allocated and freed space
	- Allocate: Increment pointer
	- Free: Decrement pointer

Maria Hybinette, UGA

# **Stack** Discussion (Review)

*OS uses stack for procedure call frames (local variables)*

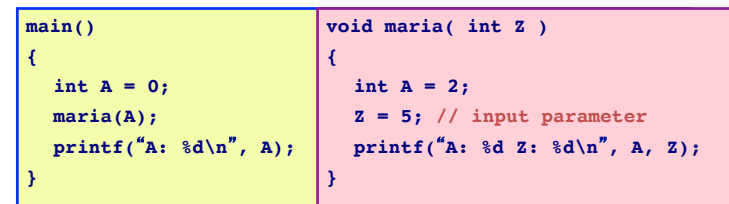

#### ● **Advantages**

- » **Keeps all free space contiguous (and keep order of calls)**
- » **Simple to implement**
- » **Efficient at run time**
- **Disadvantages**

Maria Hybinette, UGA

» **Not appropriate for all data structures** 

# **Heap** Organization

- Definition: Allocate from any random location
- Memory consists of allocated areas and free areas (holes)
- Order of allocation and free is unpredictable
- Advantage
- Works for all data structures
- Disadvantages
- Allocation can be slow
- End up with small chunks of free space • Fragmentation

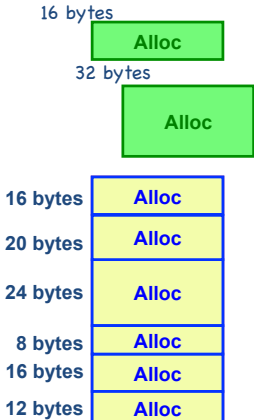

- Heap: Design Question:
	- Selection of which memory block to use.
	- Keeping Track of Free List, what do do with a block that has just been freed.
	- What to do with left over space (if any) in a block.
	- Avoid fragmentation

# Fragmentation

• Definition: Free memory that is too small to be usefully allocated

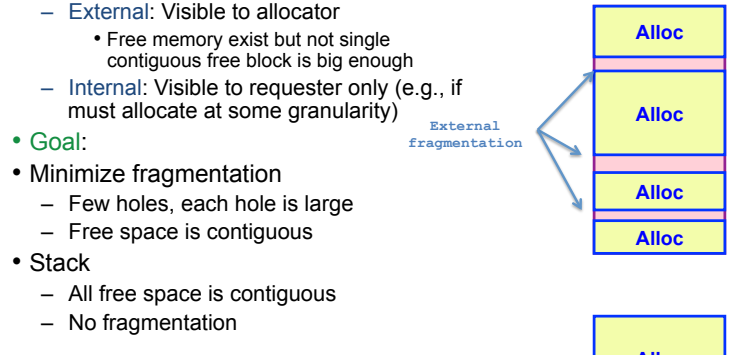

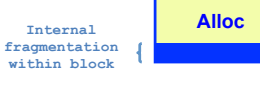

Maria Hybinette, UGA

Lets look at free block data structure first.

## Heap Implementation: Free List

Data Structure Setup

• Data structure: free list

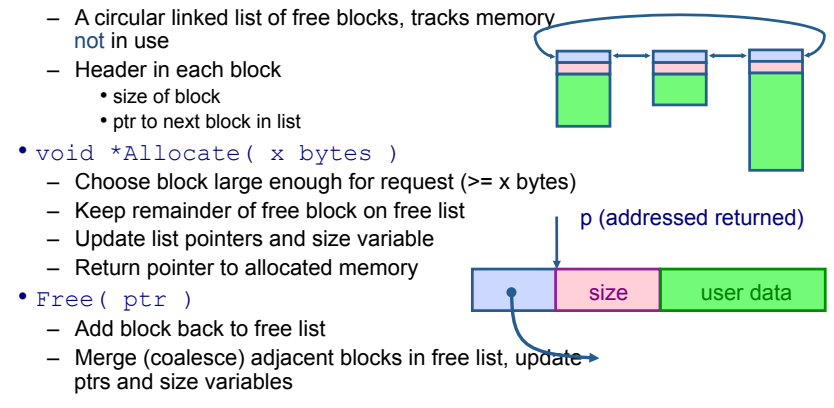

Heap Allocation Policies Which Block?

- Best fit
	- Search entire list for each allocation
	- Choose free block that most closely matches size of request
	- Optimization: Stop searching if see exact (close) match
- First fit
	- Version 1:
		- Allocate first block that is large enough
	- Version 2:
		- Rotating first fit (or "Next fit"):
			- Variant of first fit, remember place in list
			- Start with next free block each time
- Worst fit
	- Allocate largest block to request (most left-over space)

# Heap Allocation Examples

Scenario: Two free blocks of size 20 and 15 bytes

- Allocation stream: 10, 20
	- Best

- First
- Worst
- Allocation stream: 8, 12, 12
	- Best
	- First
	- Worst

## Comparison of Allocation **Strategies**

- No optimal algorithm
	- Fragmentation highly dependent on workload
- Best fit
	- Tends to leave some (large holes) and some small holes • Can't use small holes easily
- First fit
	- $-$  Tends to leave "average" sized holes
	- Advantage: Faster than best fit
	- Next fit used often in practice
- Uses a 'Modified' Buddy allocation Scheme (Linux)
	- Minimizes external fragmentation
	- Disadvantage: *Internal* fragmentation when not 2^n request

# A Simple Buddy Allocation

Boundary at Powers of 2

- Fast, simple allocation for blocks of 2<sup>n</sup> bytes [Knuth68] (Markowitz 1963) – keeps memory alignment, blocks addressing begins at powers of 2 by allocating / coalescing buddy's
- void \*Allocate ( k bytes )
	- Raise allocation request to nearest (next highest)  $s = 2<sup>n</sup>$ 
		- 63K allocates a 64K block
		- 65K allocates a 128K block
		- 31K allocates a 32K block
	- Search free list for appropriate size (near s)
		- Recursively divide larger free blocks until find block of size s • "Buddy" block remains free
- Free( ptr )
- 
- Mark blocks as as free
- **Recursively coalesce block with buddy**, if buddy is free • May coalesce lazily (later, in background) to avoid overhead

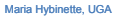

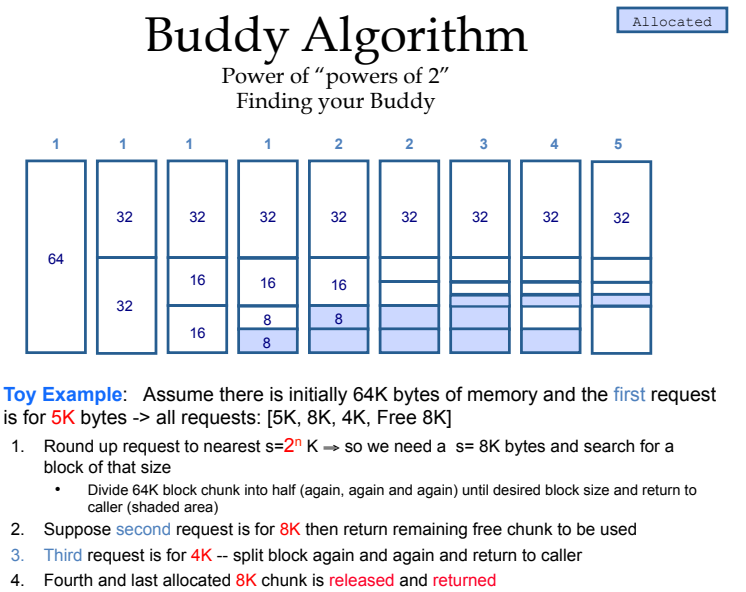

Maria Hybinette, UGA 5. Finally the other is released and coalesced

https://en.wikipedia.org/wiki/Buddy\_memory\_allocation Maria Hybinette, UGA

### Buddy Implementation Who is my buddy?

- •IF holes in free list is of **power of 2** in size then very easy to implement:
	- A buddy's hole is the **exclusive OR (**✪) if the hole size and starting address of hole.
- •Example:
	- Buddy's block of hole size 4 when we start at addresses: • 0, 4, 8, 12, 16, 20,

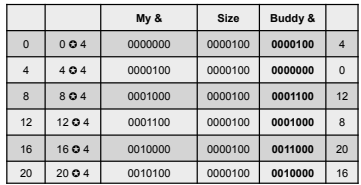

### Buddy algorithm

- Finds a 'Best' Fit in the power of 2.
- Little external fragmentation (compared to previous)
- •Efficient

Maria Hybinette, UGA

- $-$  Binary tree  $-$  to keep track of used blocks (or unused)
- $-$  Exclusive OR to find buddy.
- Still some Internal fragmentation

### In Practice: malloc()/free() Implementation

Free List how space is scattered Free List (ordered from low address to high address)

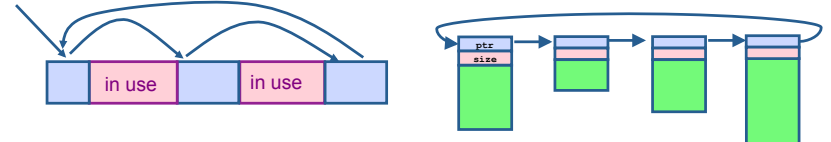

- **Malloc/free: Program calls these as needed program may also request space without using this allocator.** 
	- So space may not be contiguous in memory
	- **Free list : keeps track of free blocks (circular list)**
	- **Allocate: First fit- first block big enough use, split block if too large.**
	- **Free: Possibly coalesce with (free) adjacent blocks (buddy)**
- **Disadvantage:** 
	- » **Fragmentation of memory due to first-fit (next-fit) strategy**
	- » **Linear time to scan list during malloc and free**

Maria Hybinette, UGA

# Possible Improvements

- Placement: Reducing fragmentation
- Deciding which free chuck to use
- Use best fit or *good* fit
	- Example: malloc(8) returns 8 byte block instead of 20 byte block (for first fit, good not best has some threshold)
- Splitting: only split when saving is "big enough": malloc(14) allocate the entire block.
- Coalescing: defer coalescing
- Performance:
- Use Double linked list to be able to search quicker.

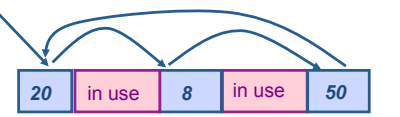

### Memory Allocation in Practice Binning

- How are malloc(), free() implemented?
- Data structure: Free lists
- Header for each element of free list
	- pointer to next free block
	- size of block • magic number
	- consistency checking
- Two free lists
- One organized by size (binning)
	- Separate list for each popular, small size (e.g., 1 KB)
	- -- range of sizes -- fewer bins • Allocation is fast, no external fragmentation
- Second is sorted by address
	- Use next fit to search appropriately
	- Free blocks shuffled between two lists

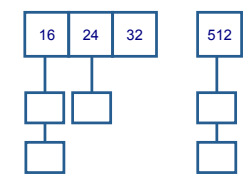

### Linux: Dynamic Memory Buddy Allocator + "Cache of Slabs"

- Linux uses buddy system with the additional of having a cache of Slabs of pointers to free memory of a fixed size (typically for objects smaller than a page). Common sizes – inode, task\_struct.
- Slab Allocator:
	- Fixed Size slab allocator: Cache contains objects of same size • Different "Common" sizes: 1, 2, 4, 8.
	- General Purpose blocks of size 2n
		- Buddy Algorithm

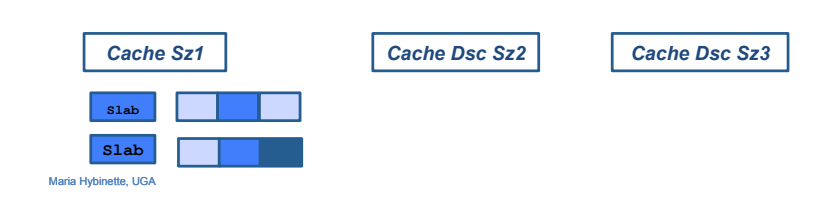

# Slab Allocator

- Advantages
	- $-$  Reduce internal fragmentation: many objects in one page.
	- Fast

Maria Hybinette, UGA

- Disadvantages
	- Memory overhead for bookkeeping
	- $-$  Internal fragmentation for general-purpose slab allocator

### Paging (fixed memory blocks)

• Goal: Eliminate *external* fragmentation • Idea: Divide memory into fixed-sized pages Physical View (frames) Physical View (frames) – Page Size: 2n, Example: A page size of 4KB – Physical page: **frame**  – Logical page: **page**  • A **page table** does the translation between physical frame and logical page **Process 2 Process 3 Process 1**   $\bigcap$ 0 1 2 3 4 5  $\mathbf{1}$  $\overline{c}$  $\overline{3}$  $\overline{4}$ Maria Hybinette, UGA Logical View (pages)

# Translation of Page Addresses

- •How to translate logical address to physical address:
	- High-order bits of address designate page number
	- Low-order bits of address designate offset within page

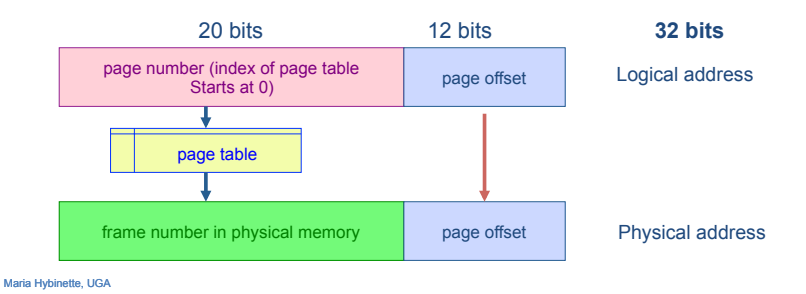

# Paging Hardware

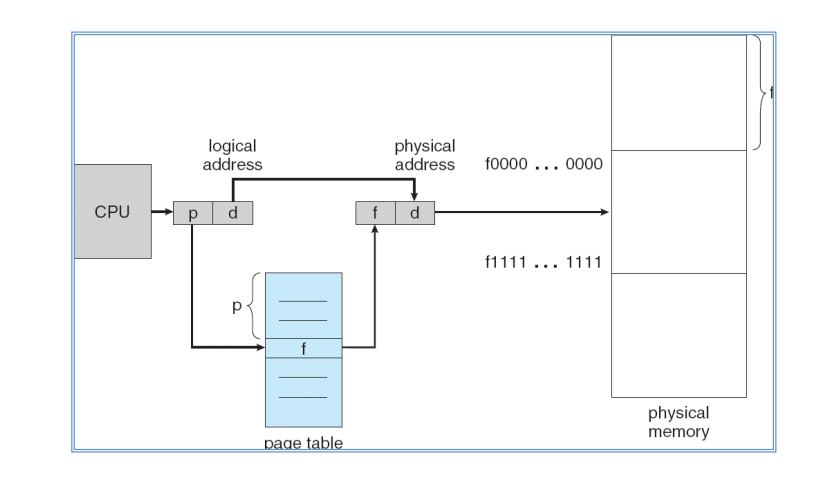

# Page Table Implementation

- One page table per process
	- Page table entry (PTE) for each virtual page number (vpn) • frame number or physical page number (ppn)
		- **R/W protection bits**
- Simple vpn  $\Rightarrow$  ppn mapping:
	- No bounds checking, no addition
	- Simply table lookup and bit substitution
- **How many entries in table?**
- Track page table base in **PCB**, change on context-switch

Maria Hybinette, UGA

# Page Table Example

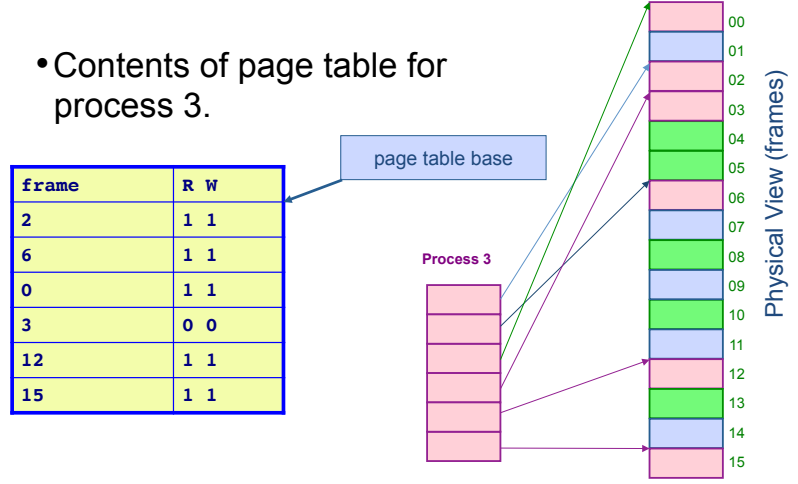

### Page Table: Example 2 Logical Memory & Page Table

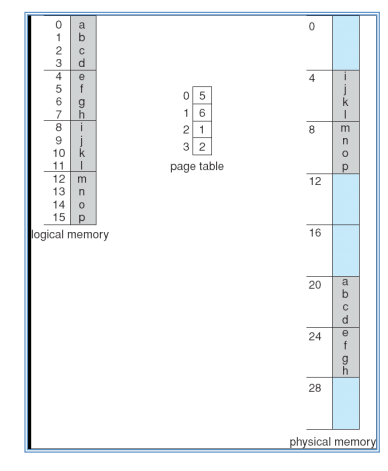

Maria Hybinette, UGA

Maria Hybinette, UGA

32-byte (8 pages) addressable memory and 4-byte pages

# Advantages of Paging

#### • No **external fragmentation**

- Any page can be placed in any frame in physical memory
- Fast to allocate and free
	- Alloc: No searching for suitable free space
	- Free: No need to coalesce with adjacent free space
	- Just use bitmap to show free/allocated page frames
- Simple to swap-out portions of memory to disk
	- Page size matches disk block size
	- Can run process when some pages are on disk
	- $-$  Add "present" bit to page table entry (PTE)
- Enables sharing of portions of address space
	- To share a page, have PTE point to same frame

# Disadvantages of Paging

- Internal fragmentation: Page size may not match size needed by process
	- Wasted memory grows with larger pages
	- large vs small page size
- Additional memory reference to look up in page table --> Very inefficient
	- Page table must be stored in memory
	- MMU stores only base address of page table
- Storage for page tables may be substantial
	- Simple page table: Requires PTE for all pages in address space

#### • Entry needed even if page not allocated

– Problematic with dynamic stack and heap within address space

Maria Hybinette, UGA

### Combine Paging and Segmentation

- Goal: More efficient support for sparse address spaces
- Idea:

Maria Hybinette, UGA

- Divide address space into segments (code, heap, stack) • Segments can be variable length
- Divide each segment into fixed-sized pages
- Logical address divided into three portions: System 370

 $\begin{array}{c|c} \n \seq \# \\
\hline\n \text{page number (18 bits)}\n \end{array}$  page offset (12 bits) (4 bits)

- **Implementation** 
	- » **Each segment has a page table**
	- » **Each segment track base (physical address) and bounds of page table (number of PTEs)**

### Example of Paging and Segmentation

*Example of Paging and Segmentation* 

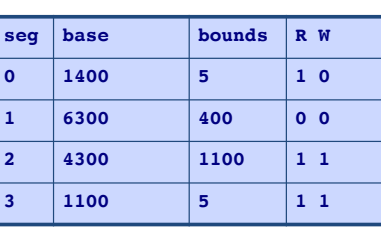

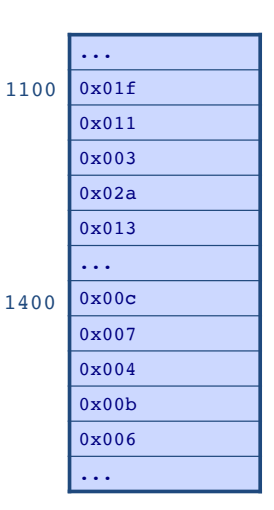

# Advantages of Paging and Segmentation

- Advantages of Segments
	- Supports sparse address spaces
	- Decreases size of page tables
		- If segment not used, not need for page table
- Advantages of Pages
	- No external fragmentation
	- Segments can grow without any reshuffling
	- Can run process when some pages are swapped to disk
- Advantages of Both
	- Increases flexibility of sharing
		- Share either single page or entire segment

# Disadvantages of Paging and **Segmentation**

### •Overhead of accessing memory

- Page tables reside in main memory
- Overhead reference for every real memory reference

### •Large page tables

- Must allocate page tables contiguously
- More problematic with more address bits
- Page table size
	- Assume 2 bits for segment, 18 bits for page number, 12 bits for offset

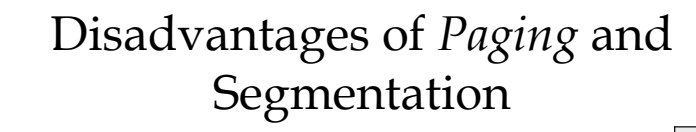

- •Overhead of accessing memory
	- Page tables reside in main memory
	- Overhead reference for every real memory reference
- •Large page tables
	- Must allocate page tables contiguously
	- More problematic with more address bits
	- Page table size (32 bit address):
		- Logical address space: 232
		- Assume page size is 4 KB, 4,096 -> 212
		- Page table has  $2^{32}/2^{12}$  entries =  $2^{20}$ 
			- 1,048,576 Entries ! Each entry is 4 bytes » 4MB for EACH page table

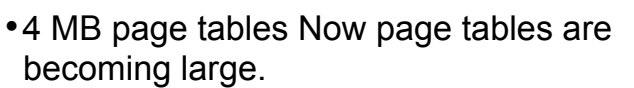

- Contagious in memory?
	- Divide the page tables into smaller pieces
	- •Idea is to page the page table hierarchically
		- Assume 2 levels for a start.

Maria Hybinette, UGA

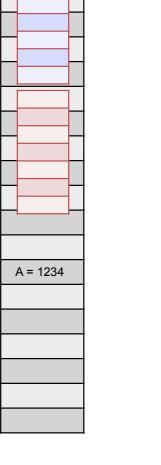

Details

*<u>Variable 4</u> A777* 

777

# *Hierarchical* Paging: Page the Page Tables

- Problem: Large logical address space 232 264
- Goal: Allow page tables to be allocated non-contiguously
- Approach: Page the page tables (4K page size 4,096 is 212) – Creates multiple levels of page tables
- Only allocate page tables for pages in use (allows) 32-bit address:

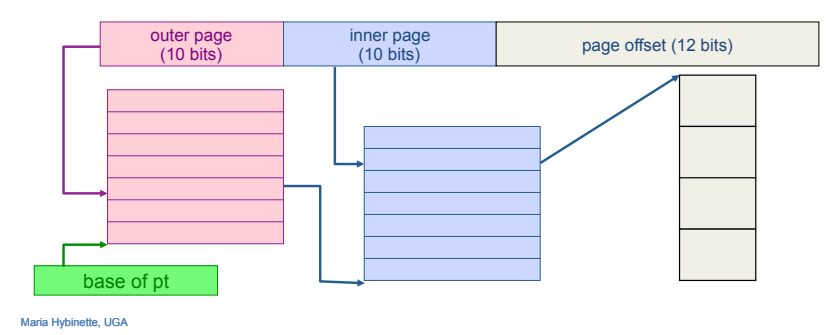

# *Example*: Two Level Page Table

- **A logical address (on 32-bit machine with 4K page size) is divided into:** 
	- » **a page number consisting of 20 bits**
	- » **a page offset consisting of 12 bits**
- Since the page table is paged, the **page number is further divided into:** 
	- » **a 10-bit page number**
	- » **a 10-bit page offset**
- **Thus, a logical address is as follows:** 
	- $\psi$  where  $p_1$  is an index into the outer **page table, and**  $p<sub>2</sub>$  **is the displacement within the page of the outer page table**

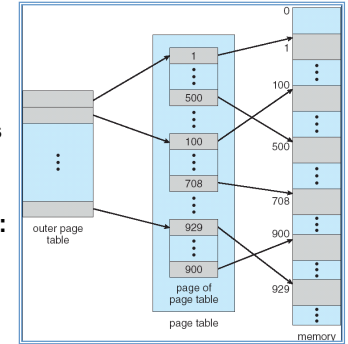

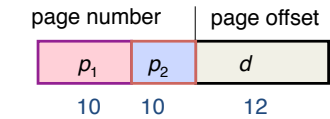

Maria Hybinette, UGA

Address-Translation Scheme

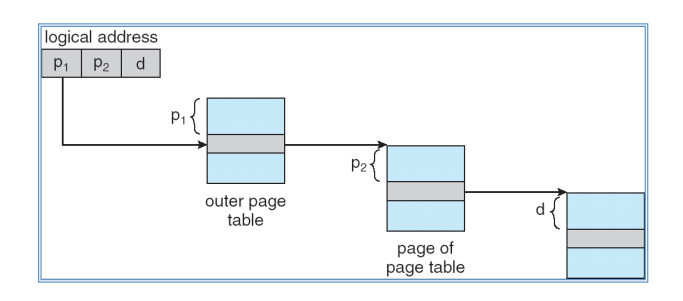

# Page the Page Tables (thinking)

- •How should logical address be structured?
	- How many bits for each paging level? [10,10,12]?
- •Calculate such that the page table fits within a page (frame) (A Page Table Entry = PTE)
	- Goal: PTE size \* number PTE = page size
- Assume PTE size = 4 bytes (32 bits); page size = 4 KB 2^2 \* number PTE = 2^12  $\rightarrow$  number PTE =  $2^{\wedge}10$ 
	- $\rightarrow$ # bits for selecting inner page = 10 (see earlier slides)

 $\rightarrow$ Apply recursively throughout logical address

## Other Observation

- •Accessing a memory location requires two accesses in main memory.
	- One to access the page table (which is in main memory)
		- A contiguous lookup table.
	- Another one that access the memory location.
		- Anywhere in memory
- •Problem: Expensive! Can we do better?

## Use a Cache: Translation Look-Aside Buffer (TLB)

- Goal: Avoid page table lookups in main memory (i.e., a total of two memory accesses)
- Idea: Hardware cache of recent page translations
	- Typical size: 64 2K entries
	- Index by segment + vpn --> ppn
- Why does this work?
	- process references few unique pages in time interval
	- spatial, temporal locality
- On each memory reference, check TLB for translation
	- If present (hit): use ppn and append page offset
	- Else (miss): Use segment and page tables to get ppn • Update TLB for next access (replace some entry)
- How does page size impact TLB performance? (food for thought).

Paging Hardware With TLB

if it is a miss have to access main memory **twice**

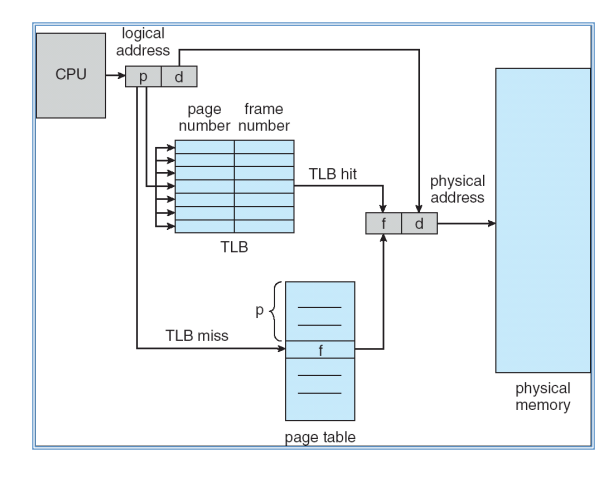

# **Effective** Access Time

- •Associative Lookup (TLB) =  $\epsilon$  time unit (small fraction of the time to go to main memory)
	- Assume memory cycle time is 1 microsecond
	- Hit ratio percentage of times that a page number is found in the *associative registers*; ratio related to number of associative registers
	- Hit ratio =  $\alpha$  (alpha)
	- Effective Access Time (EAT)

$$
EAT = (1 + \varepsilon) \alpha + (2 + \varepsilon)(1 - \alpha)
$$
  
= 2 + \varepsilon - \alpha

Maria Hybinette, UGA

Maria Hybinette, UGA

# What Page Size? Page Size Trade-offs

- Internal Fragmentation
	- Smaller the page size the less the internal fragmentation
- Number of pages
	- The smaller the pages the greater the **number** of pages
	- Larger Page tables
- Page size and page faults
	- Larger page size implies (less or more) page faults.